### **SSQA Seminar Series**

## **Server Side Testing Frameworks**

#### **Sachin Bansal**

**Sr. Quality Engineering Manager Adobe Systems Inc. February 13th , <sup>2007</sup>**

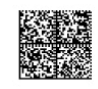

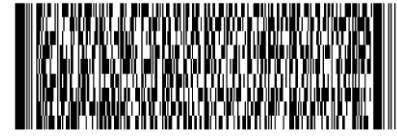

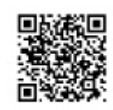

# **Agenda**

- $\mathcal{L}_{\mathcal{A}}$ Introduction
- $\mathcal{L}_{\mathcal{A}}$  Drivers for Server Side Testing
	- **Example 1** Challenges in Server Testing
	- **IDENTIFY 11 Identifying and designing modular Server testing systems**
- $\mathcal{L}^{\text{max}}_{\text{max}}$ System testing
- 3 Case Studies/Demo of Automation Systems
- $\mathcal{L}_{\mathcal{A}}$ Central Quality center system with Flash and Flex
- $\mathcal{L}_{\mathcal{A}}$ Interactive Session (ask questions)

## **User Interface Testing Vs. Server Testing**

- **UI Automation** 
	- **Upper layer, indirect way of testing server logic**
	- **Scripts are Sensitive to cosmetic UI changes**
	- Very Slow
	- **May not be usable until the UI is complete**
- **Server Automation** 
	- **Emulate Client requests, repeat UI validations**
	- Access by APIs, deal with 'crazy' client requests
	- Can be run as unit tests or system tests
	- **Very fast**

### **World Wide QE Tools Spending**

Table 1 - Worldwide Automated Software Quality Tools for Distributed Environments Revenue by Vendor, 1998-2000 (SM)

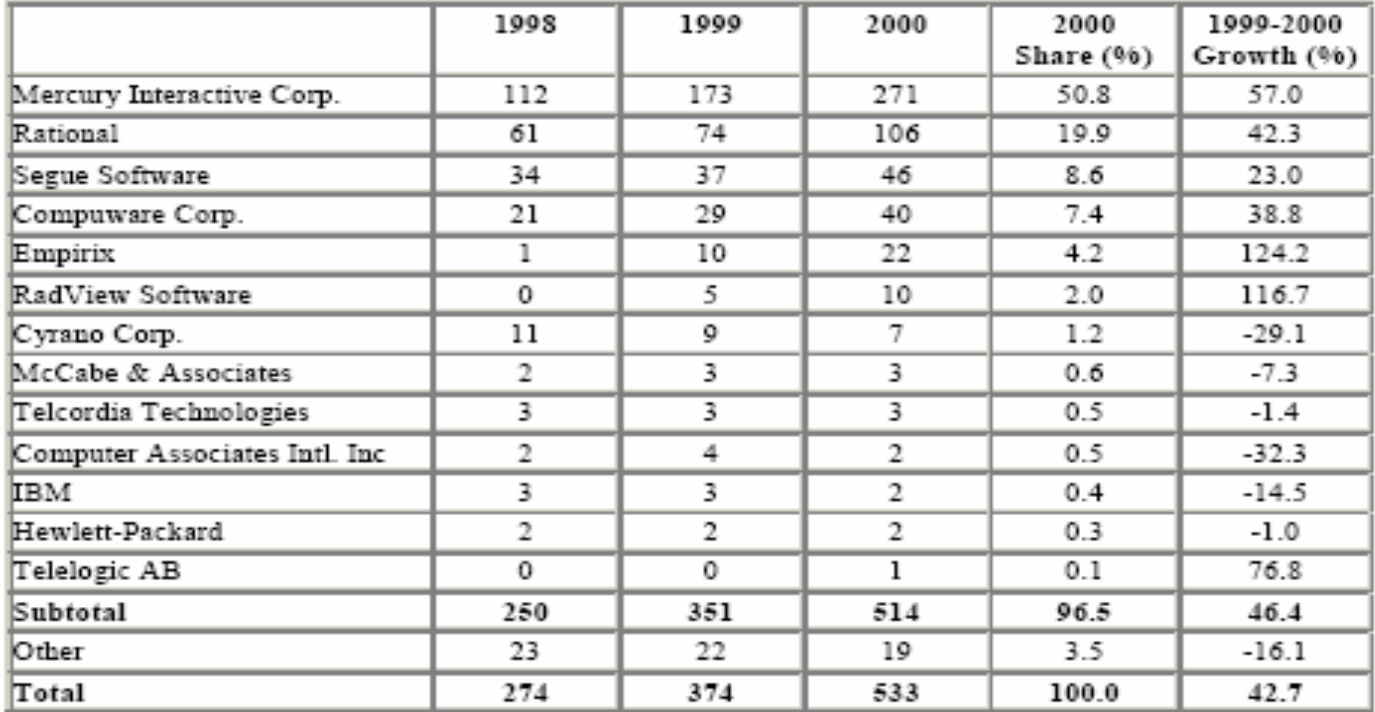

#### **QE Tools Revenue**

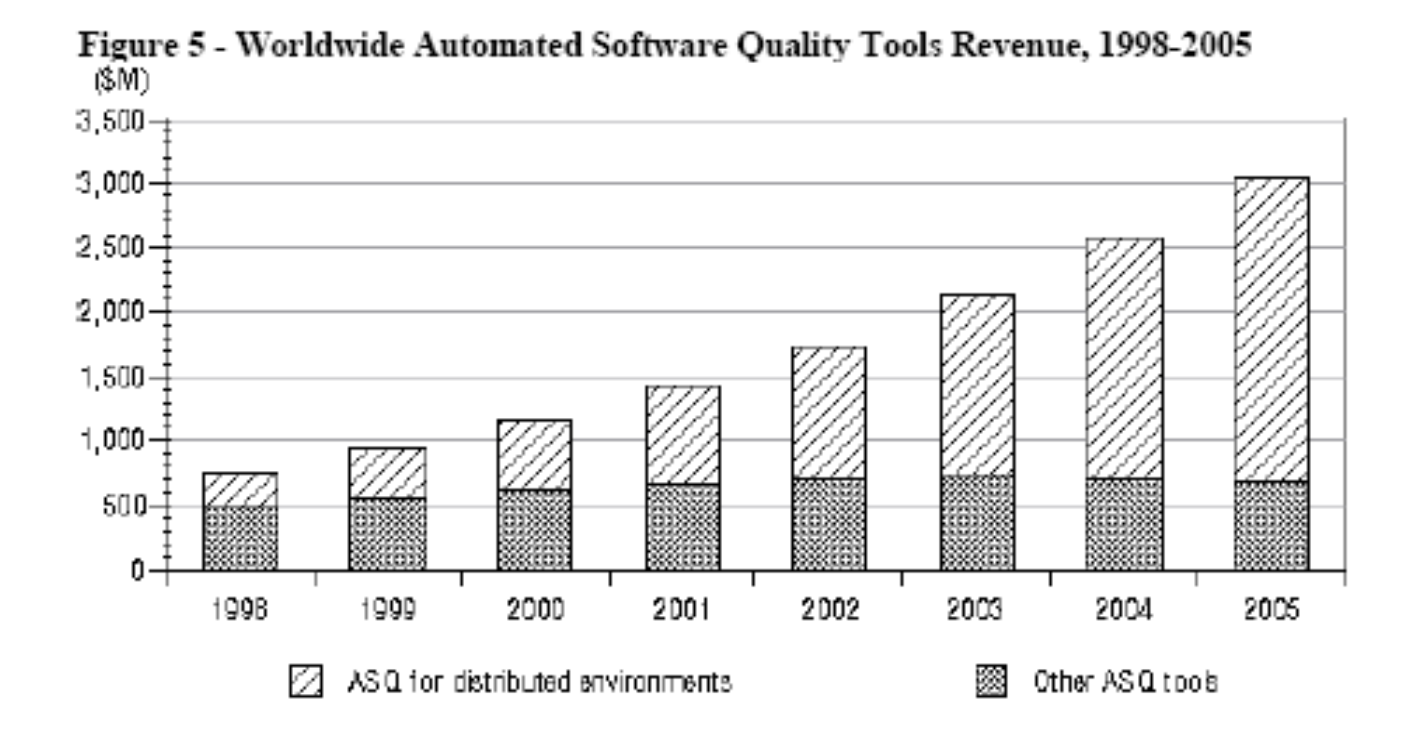

## **Top Reasons Test Automation Fails**

- h. Not viewing test automation as a resource-consuming project
- h. Buying the wrong test automation tool
- h. Using capture/playback as the primary means of creating test cases
- h. Writing isolated scripts
- h. Using poorly designed frameworks
- $\mathcal{L}^{\mathcal{L}}$ Inadequate test tool training
- k. Viewing automation as a full replacement for manual testing
- k. Trying to automate everything - not showing value
- k. Lack of management support

## **Challenges in Server Test Automation**

- $\mathcal{L}_{\mathcal{A}}$ No ideal solution (no – one size fits all).
- **Analyze responses, logs (No GUI/visible errors).**
- P. Complex interactions with 3rd party systems
- P. Complex Workflows
- k. Lot of Scripts (debugging may not be easy)
- **EX Complex interplay of parameters** 
	- П Network, cache, object pooling, app server configuration, server performance, databases
- When stable, should be able to run as "black box"
- k. Maintenance

#### **Requirements- Server Test Automation Frameworks**

- **Act as a generic test platform**
- By-pass GUI
- Customizable (configure) and modular (plug and play)
- **User friendly, execute in black box manner by anyone**
- k. Reliable (no false positive/negative)
- **Should be able to handle all configurations, regressions**
- **Easy to maintain, easy to debug**
- Easy to Install, uninstall, execute, interpret results
- **Robust error handling**

## **Building block by block – Product Design**

- P. Identify requirements (pain points in manual workflow)
- $\mathcal{L}_{\mathcal{A}}$ Design (talk with domain experts)
- Non-intrusive (like monitoring service)
- **Implementation (use convenient technologies)** 
	- П Multiple working milestones
- **Execution (work with manual QE as it's users)**
- Real time Reporting (high level)

### **Case Studies**

- **Distributed Quality Server**
- $\mathcal{L}_{\text{max}}$ Barcode Fill-in Test Automation
- **Barcode Form Creation Automation**
- **EXECUTE:** LiveCycle QPAC automation

#### **Distributed Quality Server Architecture**

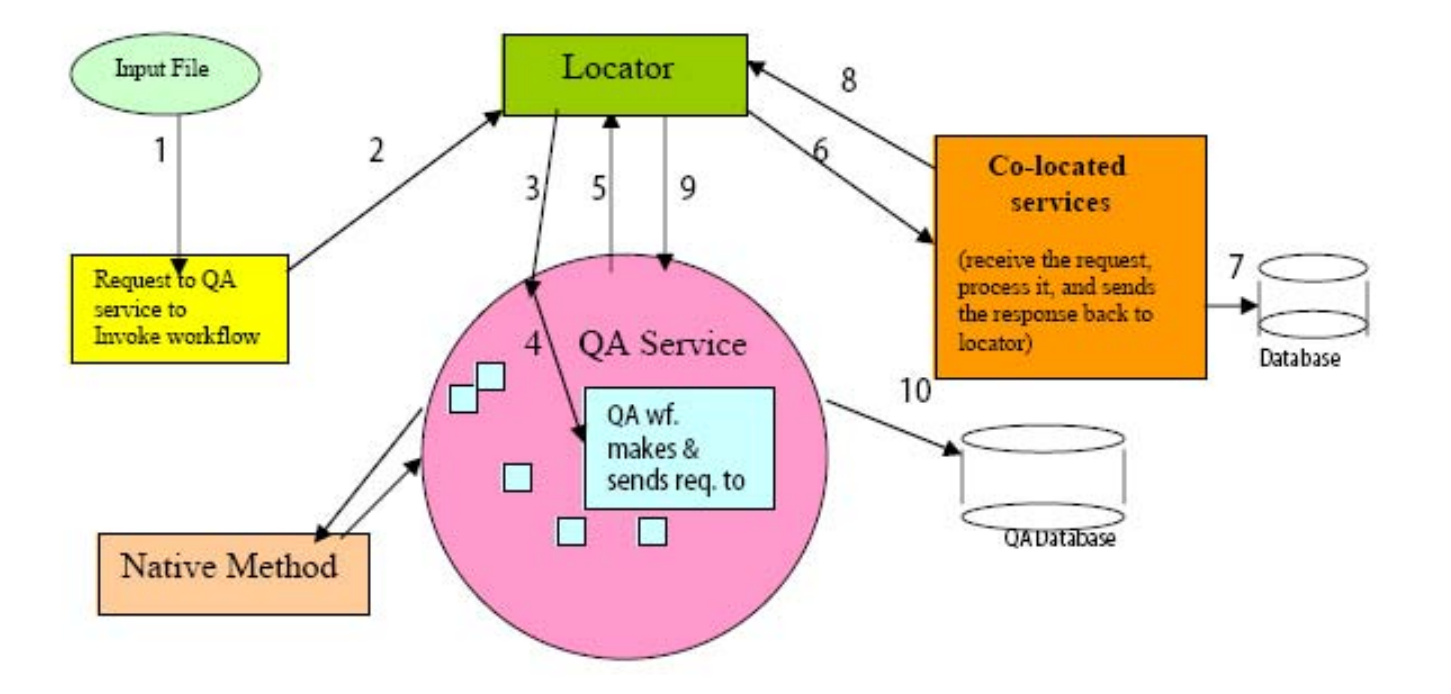

### **Reasons for QA Server**

- $\mathcal{L}_{\text{max}}$  The QA service set up can be on any local machine and can be connected to any "stack" running remotely.
- $\blacksquare$  QA service does not have to be a part of the build. Problems in the QA service does not effect the rest of the development.
- $\mathcal{L}^{\text{max}}$ QA database and tables are isolated from the production database
- h. QA service has XML based APIs same as other services. It posts a request to the locator with the name of the service which needs to execute the request.

#### **Barcode Form Instance**

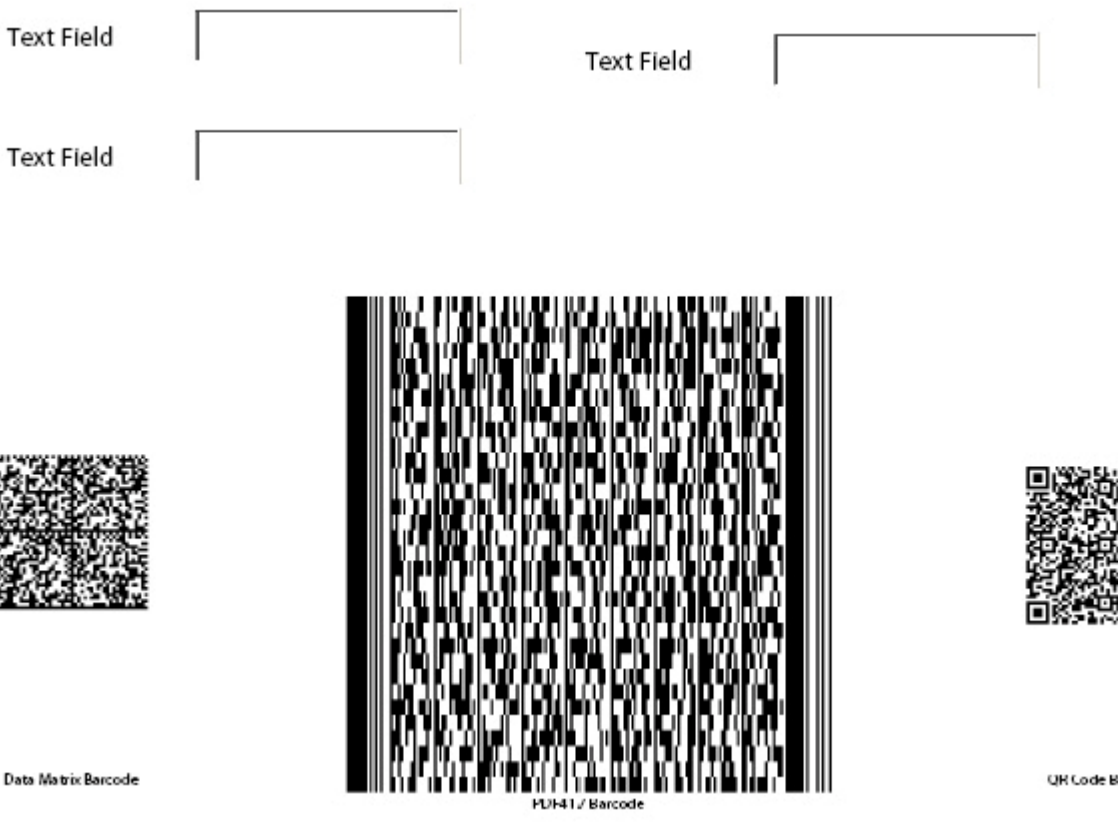

sarcode

## **Workflow: Typical Barcode Workflow**

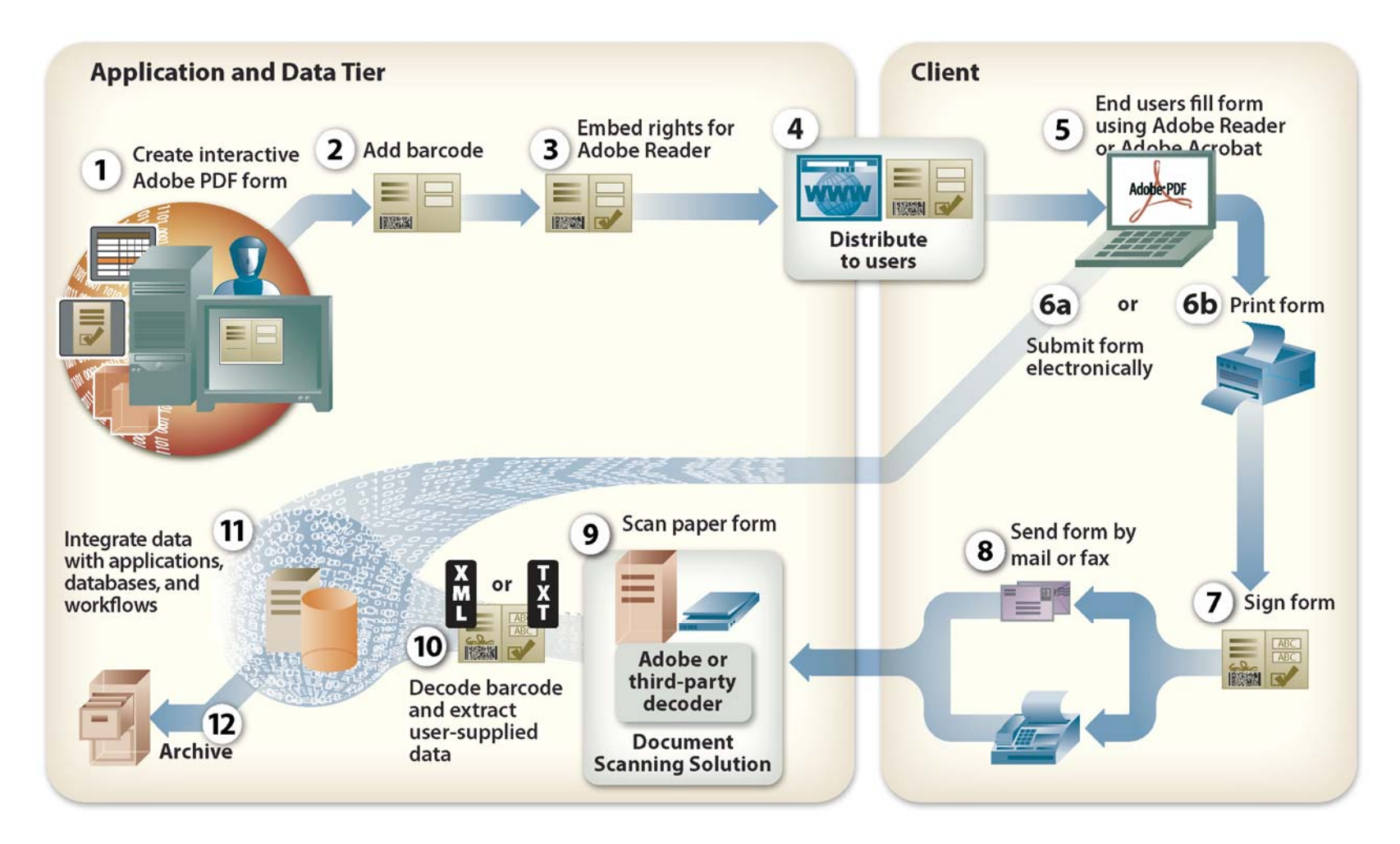

## **Challenge: how to imitate this whole workflow (mostly manual)**

**Encoder Test (client testing):** Byte-by-Byte comparison of

what your intent to put in barcode and what got encoded in barcode

**Decoder Test (server testing):** Byte-by-Byte comparison of

what got encoded and what you get after 'decoding' barcode.

## **Parameters: challenging and complex !!**

- P. Interactive Forms and XFA forms with different Ubiquity rights (Barcode, Save).
- $\mathcal{L}_{\mathcal{A}}$ Fill the form using either Acrobat or Reader.
- $\mathcal{L}_{\mathcal{A}}$ Tests the international/UTF-8 characters.
- P. Encrypted, compressed barcodes
- P. Different types of barcodes (called Symbologies ex. PDF417, QRCode, Datamatrix).
- P. Different versions of Acrobat/Reader and different OS versions, different OS languages.
- $\blacksquare$ Decoder Server, workflow server.
- $\mathcal{L}_{\mathcal{A}}$ Decode both PDF/TIF files.
- $\mathcal{L}_{\mathcal{A}}$ Semi-Hardware solution (working with a USB key and vendor)

### **Each build has to be tested for…..**

- Every version of Adobe Reader (6.x, 7.x, 8.x)
- Every version of Adobe Acrobat (6.x, 7.x, 8.x)
- Different created and filled version of Acrobat
- All Windows OS (Win 2k, Win Server, XP, Vista)
- All Acrobat languages (German, Japanese…..)
- All Windows languages…..
- All Mac (OSX, MacTel, PowerPC…)
- $\mathcal{L}_{\mathcal{A}}$ Cross Language (Acrobat French on German OS)
- Create with Acrobat Filled with Reader/Acrobat

## **Workflow: Putting it together**

#### **Test Workflow, using various modules**

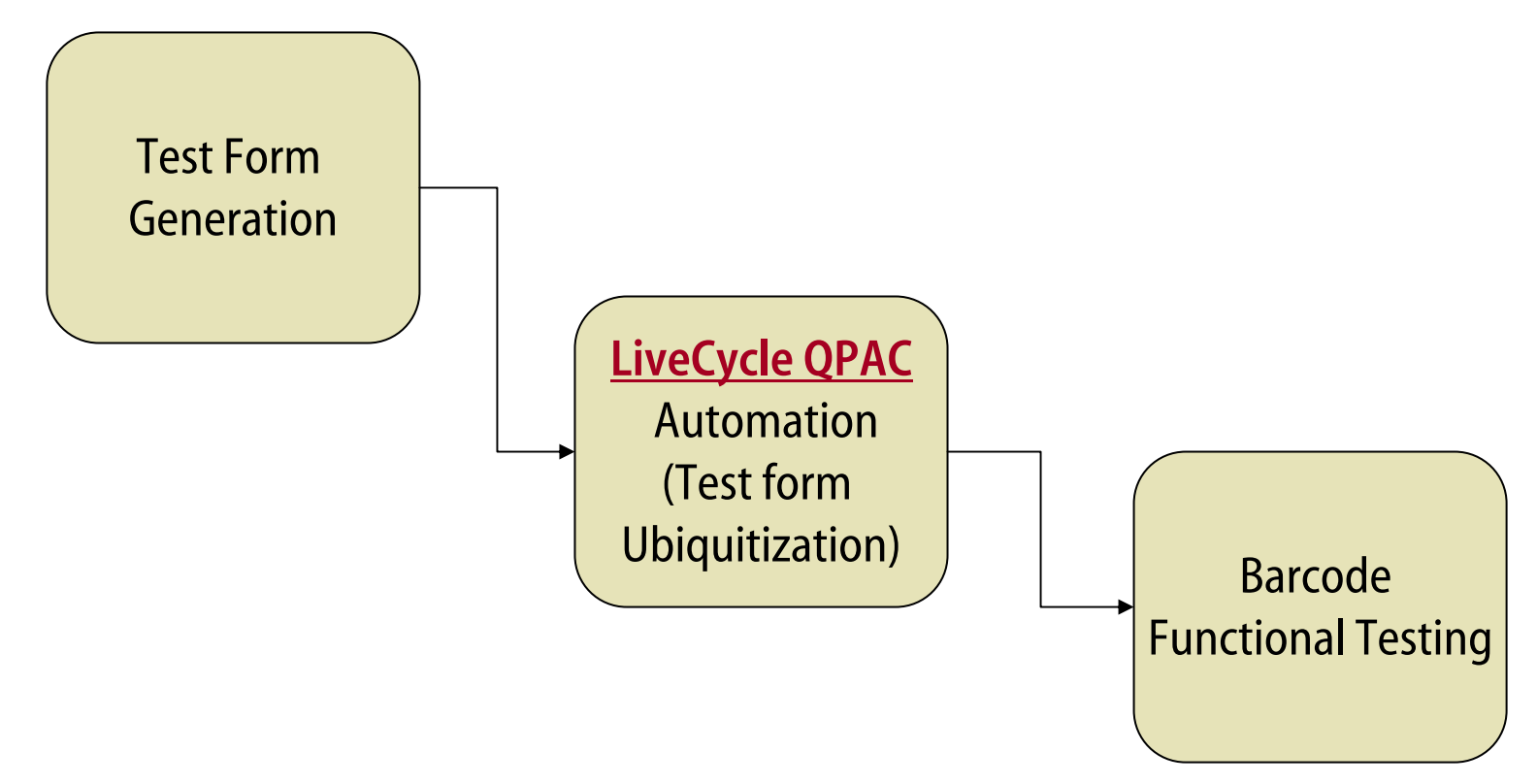

### **"Deliverables"**

- P. Easy to install and uninstall (has an installer and uninstaller)
- P. Easy to Use and Run (UI driven)
- P. Easy to Configure (easy scripting interface if needed)
- P. Easy to Interpret Results (UI to display results, database to capture result and parameters).
- P. Easy Archival of the test data (test results and data archived on a file server of your choice)
- $\mathcal{L}_{\mathcal{A}}$ Robust Error handling in case of invalid and improper files.
- $\mathcal{L}$ No 'false-positives' and 'false-negatives' results.
- $\mathcal{L}$ Once the tests are run, sends the e-mail with URL of results and details.

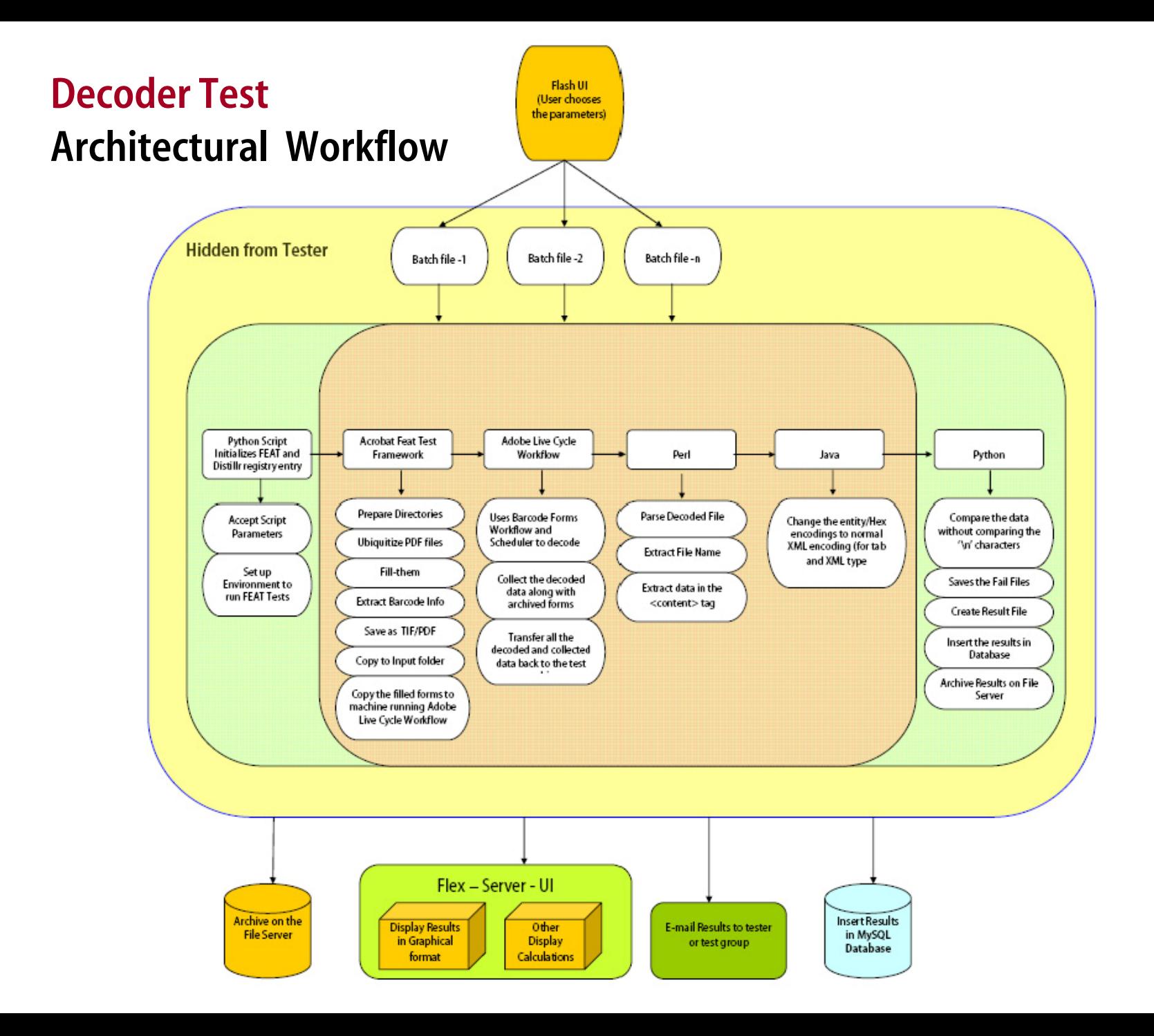

## **Barcode Form Testing: Current Workflow**

- × Start the test run using Flash UI.
- **C** Automated filling of Acrobat (acroForms)/Designer forms.
- $\blacksquare$ Save the filled Data in UTF-8 form in text file.
- **C** Save the form as Tiff file (Acrobat) or .ps (Reader, use distiller to convert to pdf).
- **C** Sent PDF/TIFF file to the "Live Cycle Workflow Decoder Server".
- **C** Decode the form, get the results back to the test machine.
- $\mathcal{L}_{\mathcal{A}}$ Parse the result and compare the data with the "filled Data".
- × If the comparison passes, move on to the next file, if comparison fails, save the failed files and move to next test.
- × At the end of all the test files, compile the results.
- $\blacksquare$ Save the data in the database.
- $\mathcal{L}_{\mathcal{A}}$ Archive the results on a file server.
- $\mathcal{L}_{\mathcal{A}}$ Display the results using Flex UI.
- $\mathcal{L}_{\mathcal{A}}$ Send the e-mail notification.

## **Overview of Technologies Used**

Installer is used to install the required languages and tools.

- Flash UI based user interface
- Java JRE 1.4.2\_08
- Python 2.4 (with various post install python modules)
- Perl (ActiveState Perl 5.8)
- Acrobat TEST plugin
- **Flex: display results of test runs**
- MySQL database to store test results

### **Test Form Generation (test files)**

#### **-** Architecture

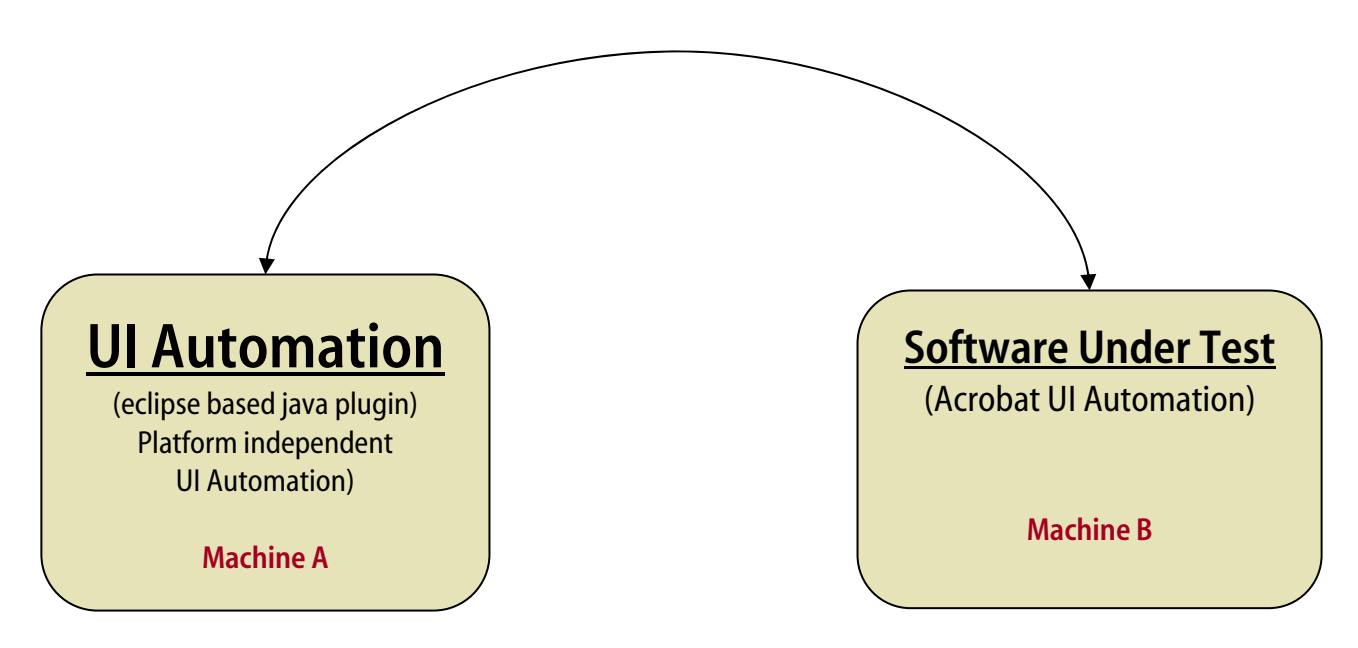

### **Form Creation Workflow**

#### ■ Test form Generation Workflow

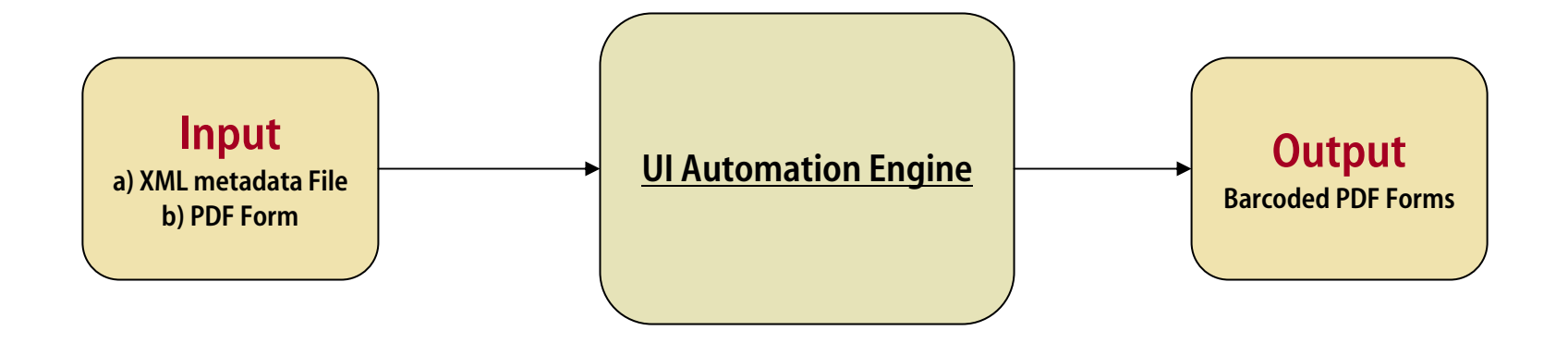

## **LiveCycle Server QPAC Workflow**

**Test form Ubiquitization Workflow** 

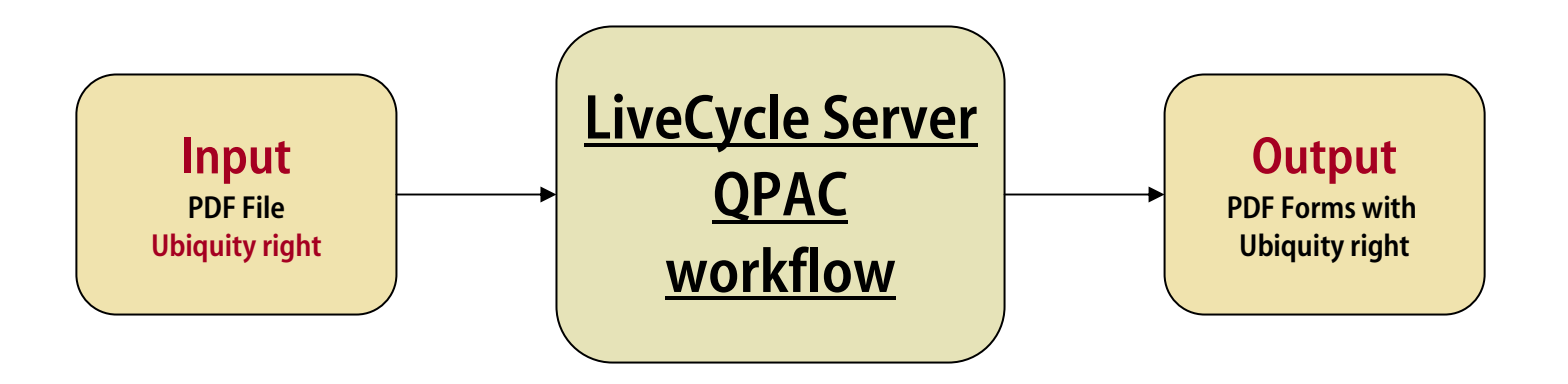

#### **Adobe Technologies in Use**

- $\mathcal{L}_{\mathcal{A}}$ Used various Adobe technologies, as a proof of concept
- $\mathcal{L}_{\mathcal{A}}$  These technologies are not just for the media/document/enterprise, they can be used to leverage and simplify our engineering tasks.
	- $\mathcal{L}_{\mathcal{A}}$ **Acrobat Test plugin**
	- $\overline{\phantom{a}}$ **Flash**
	- $\mathcal{L}_{\mathcal{A}}$ **Flex**

#### **Demo**

## **Flash UI initiating QA workflow**

**Form Fill in** 

## **Quality Center (DashBoard)**

- Web based
- $\mathcal{L}_{\text{max}}$ Real time, Rich client based product status
- **Remote installation of builds and apps**
- **Remote execution of various test scripts**
- Database driven Flex reporting
- **Filex based bug analysis (through database)**

#### **Test Execution Dashboard**

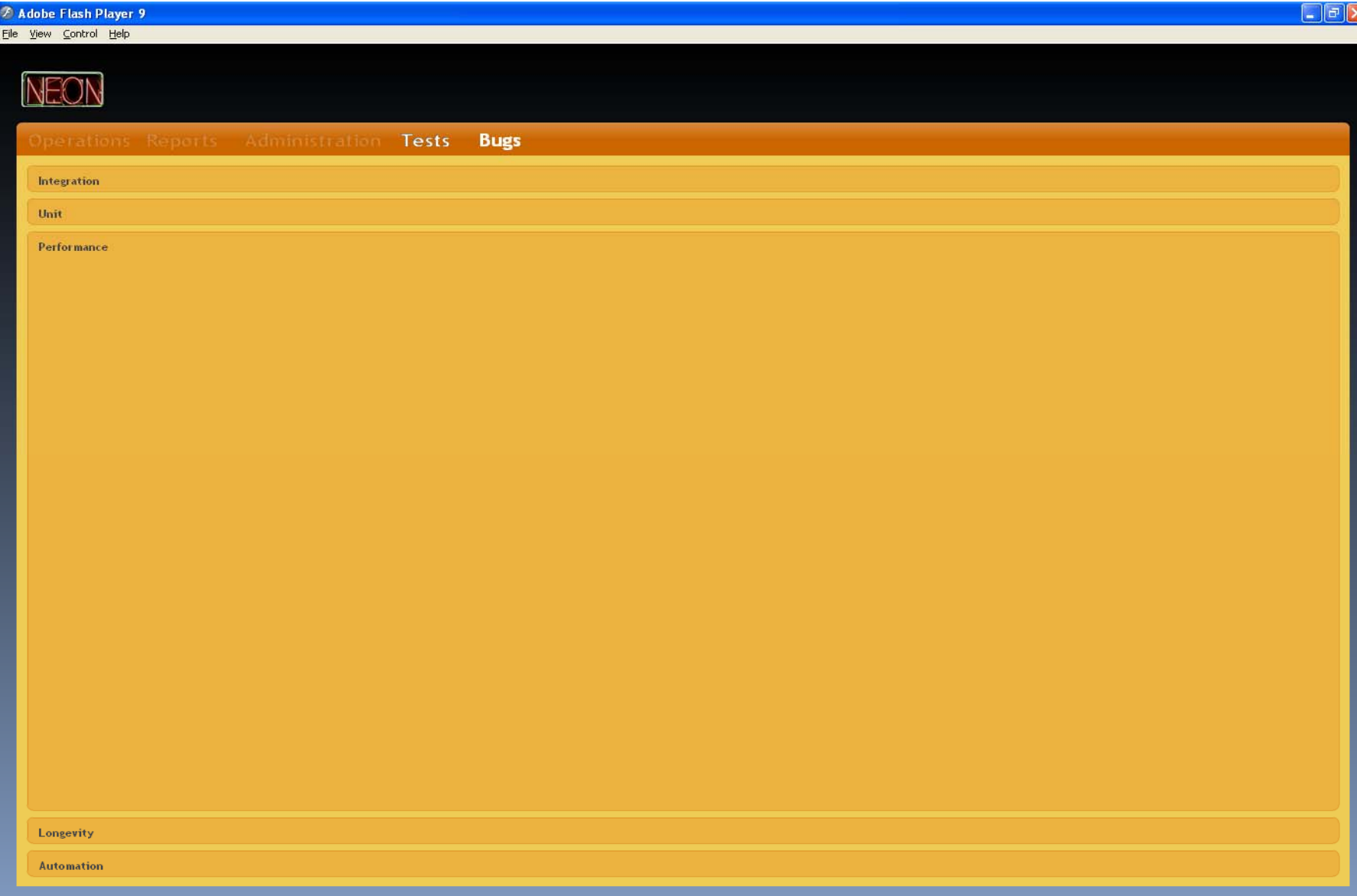

## **Bug Dashboard - 1**

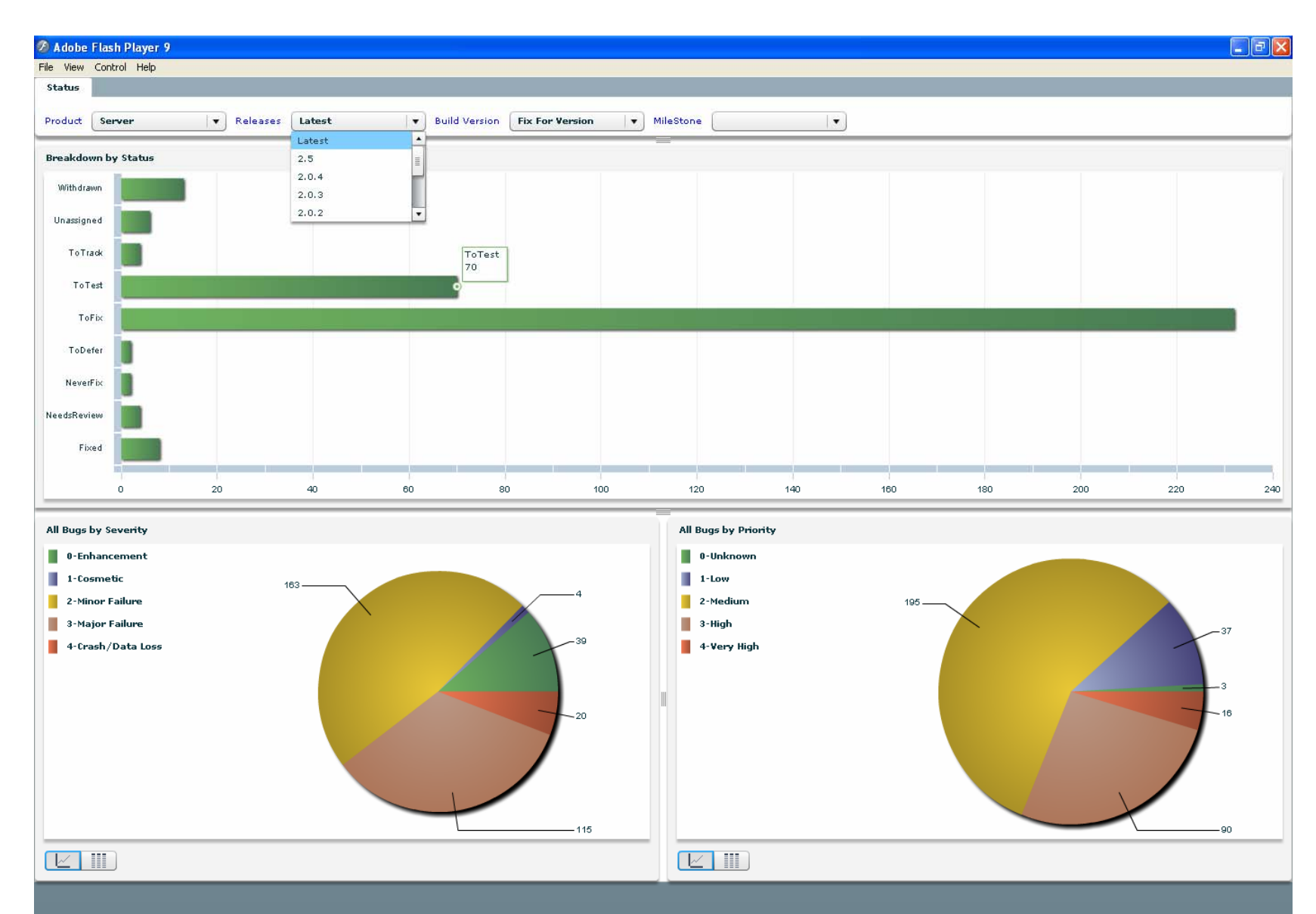

### **Bug Dashboard - 2**

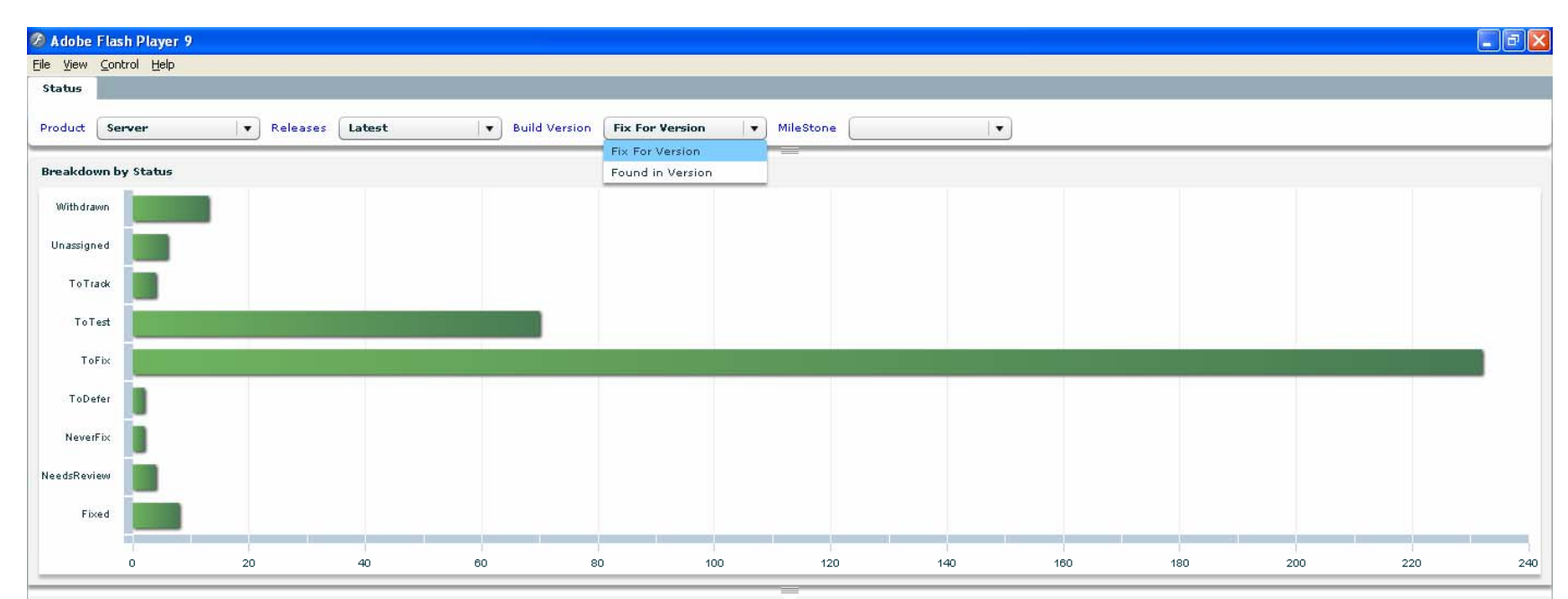

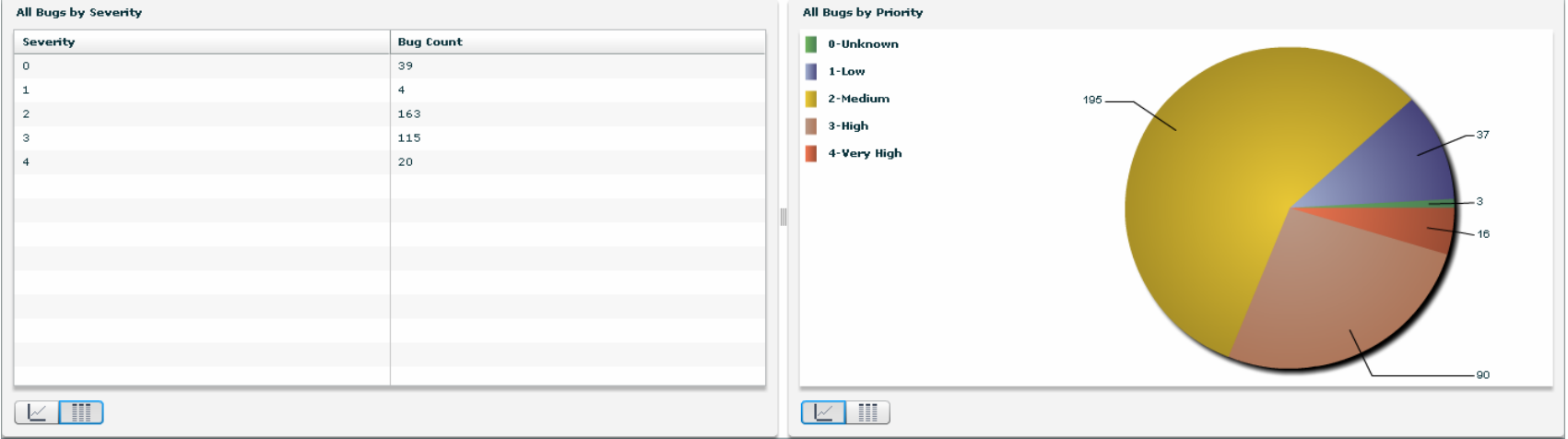

31

## **Followup**

#### Questions?

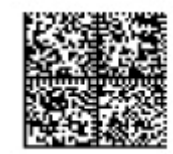

#### Suggestions?